## Manually Uninstall Sql Server Express 2008 R2 Remotely >>>CLICK HERE<<<

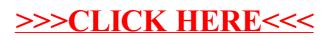